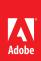

# Adobe® Acrobat® XI Family

An easier way to work

## Acrobat XI product comparison

See what Acrobat XI software can do for you.

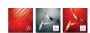

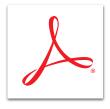

### **Acrobat XI Family**

- Acrobat XI Pro
- · Acrobat XI Standard
- · Adobe Reader® XI

|                                                                                                    | dobe<br>eader XI | crobat XI<br>tandard | crobat XI<br>ro |
|----------------------------------------------------------------------------------------------------|------------------|----------------------|-----------------|
| Read PDF files                                                                                                    | ∢ ঐ              | ΑŅ                   | 4 ₫             |
| View, search, and print PDF files.                                                                                                    |                  |                      |                 |
| Create PDF files                                                                                                    | •                | ·                    | ·               |
| Create PDF files from any desktop application that prints.                                                                                    |                  |                      |                 |
| Create and send interactive PDF files from popular Microsoft Office applications or web browsers using the Acrobat task ribbon <sup>1</sup> . |                  |                      |                 |
| Scan paper documents into PDF and create searchable text automatically.                                                                       |                  |                      | •               |
| Standardize routine, multistep PDF creation tasks using automated or guided Actions—working with a single file, or batches of files           |                  |                      |                 |
| Use the Optimize for Web and Mobile guided Action to enhance PDF reading experiences for connected people on the go.                          |                  |                      | •               |
| Convert PDFs to other formats                                                                                                    |                  |                      |                 |
| Convert PDF files to fully editable Microsoft Word or Excel files, or copy and paste selected parts.                                          |                  |                      |                 |
| Convert PDF files to Microsoft PowerPoint files and update text, tables, objects, and master layouts with ease.                               |                  |                      | •               |
| Turn PDF files into single or multiple HTML web pages, complete with editable style elements for quick reformatting.                          |                  |                      |                 |
| Edit PDF files                                                                                                    |                  | •                    |                 |
| Edit PDF documents intuitively. Easily modify text or images, or reflow paragraphs on a page with a simple click and drag.                    |                  |                      |                 |
| Find and replace text throughout your PDF document in just one step.                                                                          |                  |                      |                 |
| Merge files into PDF                                                                                                    |                  |                      |                 |
| Organize multiple documents in one PDF file, including spreadsheets, emails, scanned documents, websites, and photos.                         |                  |                      |                 |
| Combine a wide range of content types into a polished PDF Portfolio. Customize with included layouts, themes, and colors.                     |                  |                      |                 |
| Insert audio, Adobe Flash® Player compatible video, and interactive media for direct playback in Adobe Reader. <sup>2</sup>                   |                  |                      |                 |
| Create PDF and web forms                                                                                                    |                  |                      | ·               |
| Fill out PDF forms by typing directly on the page or clicking through fillable form fields.                                                   |                  |                      |                 |
| Turn existing forms into fillable PDFs. Collect data via Microsoft SharePoint, a network folder, or FormsCentral online service. <sup>3</sup> | ·                | •                    | •               |
| Create new PDF or web forms in minutes with the included Adobe FormsCentral desktop app.                                                      |                  | •                    | •               |
| View real time results, displayed in easy-to-understand tables and charts in the FormsCentral desktop app. <sup>3</sup>                       |                  |                      |                 |
| Review PDF documents                                                                                                    |                  |                      | •               |
| Annotate documents with a complete set of commenting tools including sticky notes, highlights, lines, shapes, and stamps.                     |                  |                      |                 |
| Manage shared reviews <sup>2</sup> , collecting everyone's feedback in one PDF, and letting reviewers build on one another's comments.        | •                |                      |                 |
| Compare and highlight the differences between two versions of a PDF document.                                                                 |                  | •                    | •               |
| Sign documents electronically                                                                                                    |                  |                      | _               |
| Sign a PDF file by typing or drawing your name, inserting an image of your signature, or adding a certificate signature. <sup>5</sup>         |                  |                      |                 |
| Get PDF documents signed by others. Use the Adobe EchoSign service <sup>4</sup> to request signatures and track status online.                |                  |                      |                 |
| Protect PDF files                                                                                                    |                  |                      |                 |
| Restrict document usage or control access to PDFs by adding passwords or using certificate IDs.                                               |                  |                      |                 |
| Remove hidden information such as metadata, attachments, and form fields with one click.                                                      |                  |                      | •               |
| Permanently delete sensitive text and illustrations with redaction tools.                                                                     |                  |                      |                 |
| Create standards-compliant PDF files                                                                                                    |                  |                      |                 |
| Standardize routine, multistep tasks with guided or automated Actions.                                                                        |                  |                      |                 |
| Create and validate conformance with ISO 32000 PDF standards and convert existing PDFs to ISO-compliant formats.                              |                  |                      | •               |
| Enhance PDFs for accessibility. Check, verify, and adjust documents that need to meet WCAG 2.0 and PDF/UA standards.                          |                  |                      |                 |
| Deploy and manage Acrobat and Reader software                                                                                                 |                  |                      |                 |
| Help safeguard systems and data with robust application security, including sandboxing technology.                                            |                  |                      |                 |
| Customize application features and settings with free tools such as the Customization Wizard and the Enterprise Toolkit.                      |                  | •                    |                 |
| Easily deploy and update computers with support for Microsoft SCCM/SCUP and Apple Remote Desktop. <sup>6</sup>                                |                  | •                    |                 |
| Deliver Acrobat and Reader as centrally managed, touch-friendly, virtual applications with support for Citrix XenApp.                         | •                | •                    | ,               |

 $<sup>^{\</sup>scriptscriptstyle 1}$  Microsoft° Windows° only.

<sup>&</sup>lt;sup>2</sup> Requires Adobe Reader 9 or later.

<sup>&</sup>lt;sup>3</sup> Requires an active account with the Adobe FormsCentral online service. Free and paid subscriptions are available.

<sup>&</sup>lt;sup>4</sup> Requires an active account with the Adobe EchoSign online service. Free and paid subscriptions are available.

<sup>&</sup>lt;sup>5</sup> Certificate signing in Reader requires enablement in Acrobat XI Pro.

 $<sup>^{\</sup>rm 6}$  Mac OS support available for Acrobat XI Pro and Adobe Reader XI.

## Acrobat XI Pro version comparison

See how Acrobat XI Pro software compares to previous versions.

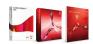

## Acrobat XI Pro system requirements

#### Windows

- 1.3GHz or faster processor
- Microsoft<sup>®</sup> Windows<sup>®</sup> XP with Service Pack 3 for 32 bit or Service Pack 2 for 64 bit; Windows Server<sup>®</sup> 2003 R2 (32 bit and 64 bit); Windows Server 2008 or 2008 R2 (32 bit and 64 bit); Windows 7 (32 bit and 64 bit); Windows 8 (32 bit and 64 bit)
- 512MB of RAM (1GB recommended)
- · 1.85GB of available hard disk space
- 1024x768 screen resolution
- · DVD-ROM drive
- Internet Explorer 7, 8, 9, or 10; Firefox Extended Support Release; Chrome
- Video hardware acceleration (optional)
  Note: For 64-bit versions of Windows
  Server 2003 R2 and Windows XP (with
  Service Pack 2), Microsoft Update
  KB930627 is required.

#### Mac OS

- · Intel® processor
- Mac OS X v10.6.4, v10.7.2, or v10.8
- · 1GB of RAM
- 1.5GB of available hard-disk space
- 1024x768 screen resolution
- · DVD-ROM drive
- Safari 5.1 for Mac OS X v10.6.4 or v10.7.2;
  Safari 5.2 for Mac OS X v10.8

Read More

|                                                                                                    | at 9     | at X     | Acrobat XI |
|----------------------------------------------------------------------------------------------------|----------|----------|------------|
|                                                                                                    | crobat 9 | crobat > |            |
|                                                                                                    | Ă        | Ä        | A          |
| Create PDF files                                                                                                    |          |          |            |
| Create Adobe PDF files with one-button ease from the Acrobat task ribbon in select Microsoft Office 2010 applications.          |          | •        | •          |
| Turn web pages into PDF files with a single click, keeping all links intact. Now with support for Google Chrome <sup>1</sup> .  | •        | 1        | •          |
| Check and fix suspected errors when working with scanned images and optical character recognition (OCR).                        |          | •        | •          |
| Use the Optimize for Web and Mobile guided Action to enhance PDF reading experiences for connected people on the go.            |          |          | •          |
|                                                                                                    |          |          |            |
| Convert PDF files to editable Microsoft PowerPoint files, then update text, tables, objects, and master layouts with ease.      |          |          | •          |
| Convert PDF files to fully editable Microsoft Word or Excel files, or copy and paste selected parts with formatting intact.     | •        | •        | •          |
| Edit PDF files                                                                                                    |          |          |            |
| Edit PDF files intuitively with the new Edit text and images tool and reflow paragraphs on a page with a simple click and drag. |          |          | •          |
| Find and replace text throughout your PDF document in just one step.                                                            |          |          | •          |
|                                                                                                    |          |          |            |
| Use a new drag and drop experience to preview and arrange pages before merging them into one PDF file.                          |          |          | •          |
| Combine a wide range of content types to create a polished PDF Portfolio. Customize with included layouts, themes, and colors.  | 4        | •        | •          |
|                                                                                                    |          |          |            |
| Create new PDF or web forms in minutes with the included Adobe FormsCentral desktop app.                                        |          |          | •          |
| View real time results, displayed in easy-to-understand tables and charts in the FormsCentral desktop app. <sup>2</sup>         |          |          | •          |
|                                                                                                    |          |          |            |
| Use the unified comment tool pane to add annotations, manage reviews, and view everyone's comments in one place.                |          | •        | •          |
| Search and filter comments to quickly find the information you need.                                                            |          | •        | •          |
|                                                                                                    |          |          |            |
| Sign a PDF file by typing or drawing your name, inserting an image, or adding a certificate signature from the new Sign pane.   |          |          | •          |
| Send documents for signature approval with the easy-to-use Adobe EchoSign® service, then track status online. <sup>3</sup>      |          |          | •          |
|                                                                                                    |          |          |            |
| Add edit and copy restrictions to your PDFs quickly when working in Acrobat or popular Microsoft Office applications.           |          |          | •          |
| Remove sensitive or hidden information consistently every time with a guided, step-by-step Acrobat Action.                      |          | •        | •          |
|                                                                                                    |          |          |            |
| Standardize routine, multistep PDF preparation tasks with Actions that can apply to a single file, or batches of files.         |          | •        | •          |
| Finish work faster with improved Actions that let you stop, restart, skip or rerun tasks as needed.                             |          |          | •          |
| Let your IT team manage and update Actions centrally using shared directories and notification options.                         |          |          | •          |
| Create and validate documents based on WCAG 2.0 and PDF/UA accessibility standards for people with disabilities.                |          |          | •          |
| Create and validate documents to conform with PDF/VT, the ISO standard for variable data and transactional printing.            |          |          | •          |
| Deploy and manage Acrobat and Reader software                                                                                   |          |          |            |
| Integrate seamlessly with Microsoft SharePoint, now with support for Mac OS and advanced metadata types.                        |          |          | •          |
| Help protect systems and data with robust application security, including sandboxing technology and a new whitelist framework.  |          | 4        |            |
| Easily deploy and update computers with support for Microsoft SCCM/SCUP and Apple Remote Desktop.                               |          |          |            |
| Deliver Acrobat and Reader as centrally managed virtual applications with support for Citrix XenApp.                            |          | ,        |            |
| Customine and licetion features and astrings with free tools such as the Customine and the Enterprise Teallity                  |          |          | •          |

- $\P$  Contains a portion of the capability.
- <sup>1</sup> Microsoft° Windows° only.
- $^2\,\text{Requires an active account with the Adobe Forms Central online service.}\, Free \, \text{and paid subscriptions are available.}$

Customize application features and settings with free tools such as the Customization Wizard and the Enterprise Toolkit.

<sup>3</sup> Requires an active account with the Adobe EchoSign online service. Free and paid subscriptions are available.

Adobe online services are available only to users 13 and older and require agreement to additional terms and Adobe's online privacy policy. Online services are not available in all countries or languages, may require user registration, and may be subject to change or discontinuation without notice. Additional fees or subscription charges may apply.

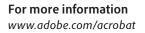

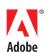